# Bilan moral Picasoft P17

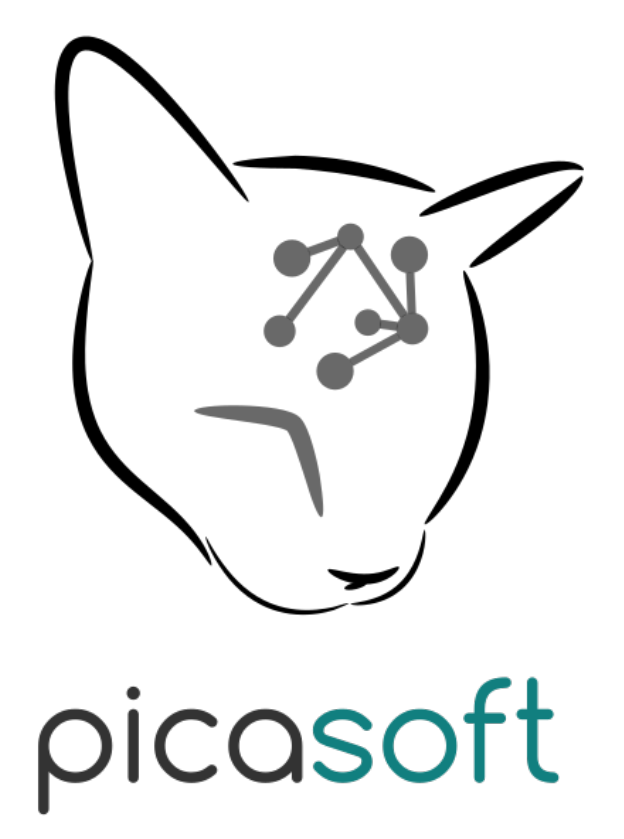

7 Juin 2017

## **Sommaire**

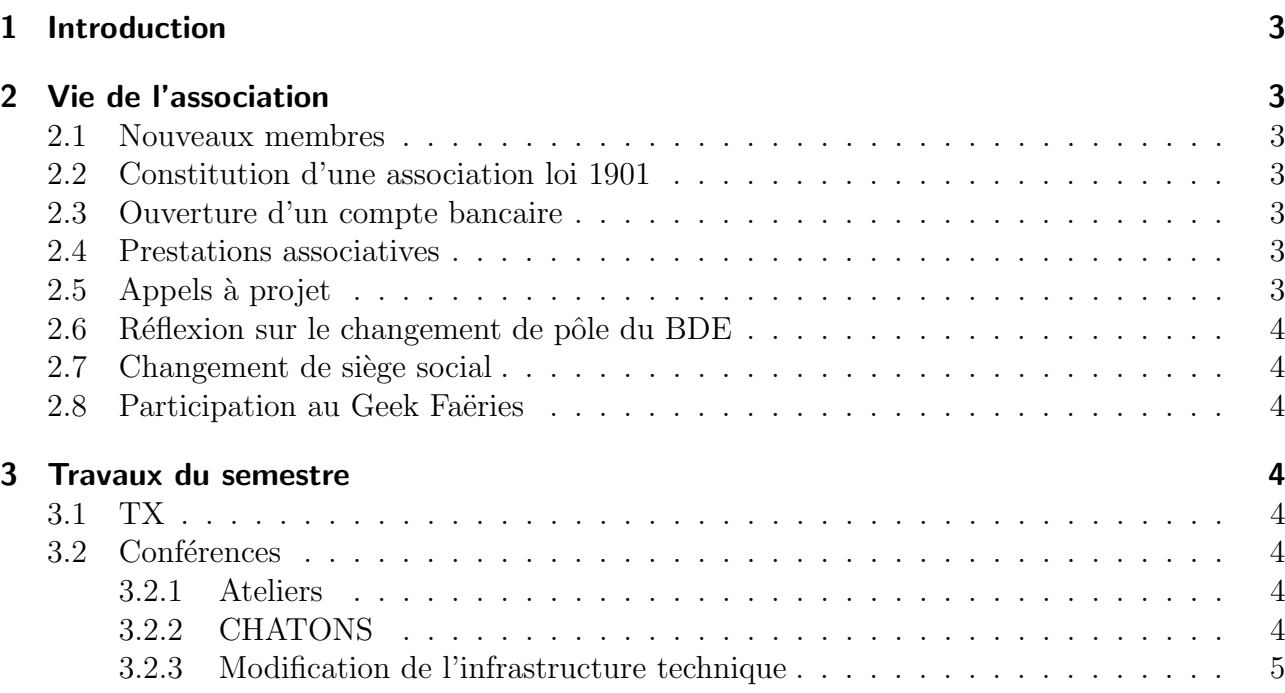

## <span id="page-2-0"></span>1 Introduction

Ce document présente l'activité de l'association Picasoft sur le semestre de printemps 2017 (du  $27/02/17$  au  $01/07/17$ ). Il a pour but de donner un aperçu complet de l'activité de l'association et de son état courant.

Le bureau du semestre était composé de :

Président : Rémi Uro Secrétaire : Kyâne Pichou **Trésorier :** Guillaume Jorandon Vice-Président : Stéphane Crozat

Vice-Président : Alexis Renard

## <span id="page-2-1"></span>2 Vie de l'association

#### <span id="page-2-2"></span>2.1 Nouveaux membres

Plusieurs nouveaux membres ont rejoint Picasoft, ce qui a permis de pouvoir mieux réaliser nos activités, ainsi que de constituer un bureau pour le semestre à venir.

Cependant, une grande partie des membres partent en stage ou finissent leurs études au semestre prochain. Il faudrait constituer un socle solide sur le long terme, par exemple en recrutant en sortie de tronc commun ou début de branche.

#### <span id="page-2-3"></span>2.2 Constitution d'une association loi 1901

Suite à l'AG constitutive du 1<sup>er</sup> mars 2017, nous avons adopté et transmis à la préfecture de l'Oise les statuts et le règlement intérieur. La création de l'association a été publiée au JO le 18 mars.

#### <span id="page-2-4"></span>2.3 Ouverture d'un compte bancaire

Nous avons choisi d'ouvrir un compte bancaire au Crédit Coopératif, en ce qu'elle est en accord avec les principes de l'économie sociale et solidaire, et qu'elle propose des services  $\leq$  éthiques  $\geq$  en adéquation avec les valeurs de Picasoft. Les procédures sont actuellement en cours.

#### <span id="page-2-5"></span>2.4 Prestations associatives

En plus des services d'édition de texte collaborative et de messagerie instantanée, Picasoft a aussi commencé à proposer des hébergements de sites web pour des associations.

#### <span id="page-2-6"></span>2.5 Appels à projet

Picasoft a participé à l'appel à projet La Riposte organisé par Animafac. Arrivée finaliste, l'association a pu bénéficier d'un accompagnement de la part d'Animafac et a pu prendre contact avec d'autres organismes, ainsi que rester en contact avec les autres finalistes de cet appel à projet. C'était une expérience intéressante et nous pourrions participer à d'autres appels `a projet.

#### <span id="page-3-0"></span>2.6 Réflexion sur le changement de pôle du BDE

Au début du semestre, Picasoft est restée au Pôle Technologie et Entrepreneuriat comme au semestre dernier, mais envisage de passer au Pôle Solidarité et Citoyenneté qui correspond plus à nos valeurs. Nous avons lancé les procédures qui devront être poursuivies par le nouveau bureau en fonction du choix de l'AG.

#### <span id="page-3-1"></span>2.7 Changement de siège social

Actuellement domicilié chez un membre, nous devrions changer l'adresse du siège social pour être domicilié à l'UTC. Les démarches ont été validées par la direction de l'UTC et la décision doit être votée en AG.

#### <span id="page-3-2"></span>2.8 Participation au Geek Faëries

Guillaume Jorandon a participé au Geek Faëries pour Picasoft ce semestre et a pu y faire des rencontres intéressantes. Il serait enrichissant de reparticiper à ce genre d'événements autant au niveau des contacts que de la visibilité extérieure.

### <span id="page-3-3"></span>3 Travaux du semestre

#### <span id="page-3-4"></span>3.1 TX

Une TX a été organisée pour travailler sur l'infrastructure technique. Il est prévu d'en organiser une ou plusieurs au prochain semestre, ceci permettant d'assurer d'avoir un minimum de personnes travaillant sur l'infrastructure et donc une continuit´e dans la technique.

#### <span id="page-3-5"></span>3.2 Conférences

Le 7 mars, Picasoft a organisé une journée d'ateliers et de conférences avec Pierre-Yves Gosset et Frédéric Urbain de Framasoft, ainsi que Valentin Grimaud. Cette journée qui avait pour but de sensibiliser les étudiants et les enseignants de l'UTC était une première action de Picasoft dans la vie de l'UTC qui s'est très bien passée.

#### <span id="page-3-6"></span>3.2.1 Ateliers

Plusieurs ateliers Install' Party à destination des étudiants et enseignants ont été réalisés tout au long du semestre. Nous avons pu constater qu'il y a toujours de la demande, malgré le fait que nous ne réussissions pas toujours à installer ce que nous voulons.

De plus, deux ateliers Network&Magic on eu lieu, le premier animé par Valentin Grimaud lors de la journ´ee du 7 mars, et le second plus tard dans le semestre. Ce jeu a bien march´e et est intéressant pour comprendre le fonctionnement du réseau.

#### <span id="page-3-7"></span>3.2.2 CHATONS

Picasoft a soumis une demande pour rejoindre le collectif CHATONS en janvier et devrait faire partie de la  $3^{ieme}$  portée, en juin. Actuellement, l'association ne répond pas à tous les critères d'acceptation, mais un groupe de travail s'est formé pour y remédier.

#### <span id="page-4-0"></span>3.2.3 Modification de l'infrastructure technique

Dans un soucis de pérennisation, l'infrastructure technique a été revue afin de la simplifier et de la rendre plus robuste. Les services tournent désormais sur des VMs (une sur Alice, une sur Bob) indépendantes (plus de cluster Proxmox ou Swarm).

De plus un mode d'organisation pour l'équipe technique semble se mettre en place sous la forme d'une session technique de quelques heures, à plusieurs, régulièrement (toutes les 2/3 semaines).